Министерство сельского позиточни госсийской феде<del>рации</del>  $\frac{1}{2}$ реждение государственное бюджетное образовательное учреждение высшего образован

«КУБАНСКИЙ ГОСУДАРСТВЕННЫЙ АГГАНДЫЙ УНИВЕРСИТЕ<br>«КРОМЛЯ» ПРИГРИТЕТЬ» **ИМЕНИ И. Т. ТРУБИЛИНА»**

ЭКОНОМИЧЕСКИЙ ФАКУЛЬТЕТ

**УТВЕРЖДАЮ** декан экономическо факультета  $\frac{10.53}{2}$ профессор К.Э. Тюпако 24 мая 4 2022 г.

# **Рабочая программа дисциплины**

#### **ЦИФРОВИЗАЦИЯ В РАСТЕНИЕВОДСТВЕ**

**Направление подготовки 38.04.02 Менеджмент**

**Направленность**  $\mathbf{A}$ **рарный** менеджмен

**Уровень высшего образования Магистратура**

> **Форма обучения Очная и заочная**

> > **Краснодар 2022**

# $300357.$

Рабочая программа дисциплины «Цифровизация в растениеводстве» разработана на основе ФГОС ВО 38.04.02 Менеджмент, утвержденного казом Министерства науки и высшего образования РФ от 12 августа 2020 г. № 952.

Автор: д-р техн. наук, доцент

Е. В. Труфляк

Рабочая программа обсуждена и рекомендована к утверждению решением кафедры эксплуатации машинно-тракторного парка от 2022 г., протокол №

Заведующий кафедрой д-р техн. наук, доцент

Рабочая программа обсуждена и рекомендована к утверждению решением

Е. В. Труфляк

Рабочая программа одобрена на заседании методической комиссии экономического факультета, протокол от 18.04.2022 г. № 11.

доцент Е. В. В. Трудовский социалист в 1940 году.

канд. экон. наук, профессор Ю.И. Бершицкий и сортор профессор А.И. Бершицкий и сортор профессор Лиманов. На пр<br>В 1990 году профессор Польского и сортор профессор Польского и сортор профессор А.И. Бершицкий и сортор профес

методической комиссии,

д-р экон. наук, профессор Михайл А. В. Толмачев  $\mathbb{R}^n$  , and  $\mathbb{R}^n$  ,  $\mathbb{R}^n$  ,  $\mathbb{R}^n$  ,  $\mathbb{R}^n$  ,  $\mathbb{R}^n$  ,  $\mathbb{R}^n$  ,  $\mathbb{R}^n$  ,  $\mathbb{R}^n$  ,  $\mathbb{R}^n$  ,  $\mathbb{R}^n$  ,  $\mathbb{R}^n$  ,  $\mathbb{R}^n$  ,  $\mathbb{R}^n$  ,  $\mathbb{R}^n$  ,  $\mathbb{R}^n$  ,  $\mathbb{R}^n$ 

Руководитель<br>основной профессиональной основной профессиона,  $\frac{1}{2}$ канд. экон. наук, профессор

основной профессиональной образовательной программы

Ю.И. Бершицкий

#### **1 Цель и задачи освоения дисциплины**

**Целью** освоения дисциплины «Цифровизация в растениеводстве» является формирование комплекса знаний по цифровым системам и платформам, используемым в растениеводстве.

#### **Задачи:**

– изучение структуры цифрового растениеводства;

– освоение мониторинга сельхозугодий и полевых работ в цифровом земледелии;

– освоения систем технического зрения в цифровом земледелии;

– изучение программного обеспечения для контроля и управления производством;

– рассмотрение экономические и экологические аспекты технологий цифрового растениеводства.

### **2 Перечень планируемых результатов обучения по дисциплине, соотнесенных с планируемыми результатами освоения ОПОП ВО**

**В результате освоения дисциплины формируются следующие компетенции:**

ПКС-6. Способен разрабатывать эффективные методы, модели и механизмы организации и планирования аграрного производства

ПКС-8. Способен использовать отраслевые информационнокомпьютерные технологии для эффективного управления технологическими процессами и производственной деятельностью в АПК

ПКС-11. Способен искать нужные источники информации и данные, воспринимать, анализировать, запоминать и передавать информацию с использованием цифровых средств, а также с помощью алгоритмов при работе с полученными из различных источников данными с целью эффективного использования полученной информации для решения задач в области АПК

В результате изучения дисциплины «Цифровизация в растениеводстве» обучающийся готовится к освоению трудовых функций и выполнению трудовых действий:

**Профессиональный стандарт «Специалист по управлению интеллектуальной собственностью и трансферу технологий»** 

**ОТФ-3.3: Анализ и оценка инновационных проектов в рамках трансфера технологий**

ОТФ 3.3 Анализ и оценка инновационных проектов в рамках трансфера технологий

ТФ: Оценка целесообразности реализации инновационного проекта, С/02.7

### **3 Место дисциплины в структуре ОПОП ВО**

«Цифровизация в растениеводстве» является дисциплиной части, формируемой участниками образовательный отношений ОПОП ВО подготовки обучающихся по направлению 38.04.02 Менеджмент, направленность «Аграрный менеджмент».

| Виды учебной работы                         | Объем, часов |                |
|---------------------------------------------|--------------|----------------|
|                                             | Очная        | Заочная        |
| Контактная работа<br>в том числе:           | 27           | 9              |
| аудиторная по видам учебных занятий         | 26           | 8              |
| — лекции                                    | 10           | $\overline{2}$ |
| — практические                              | 16           | 6              |
| внеаудиторная                               |              |                |
| $-$ зачет                                   |              |                |
| - защита курсовых работ                     |              |                |
| Самостоятельная работа<br>в том числе:      | 45           | 63             |
| — курсовая работа                           |              |                |
| - прочие виды самостоятельной работы        | 45           | 63             |
| Итого по дисциплине                         | 72           | 72             |
| в том числе в форме практической подготовки | 4            | 4              |

**4 Объем дисциплины** (72 часа, 2 зачетные единицы)

# **5 Содержание дисциплины**

По итогам изучаемого курса студенты сдают зачет.

Дисциплина изучается на очной и заочной формах обучения на 2 курсе в 3 семестре.

# **Содержание и структура дисциплины по очной форме обучения**

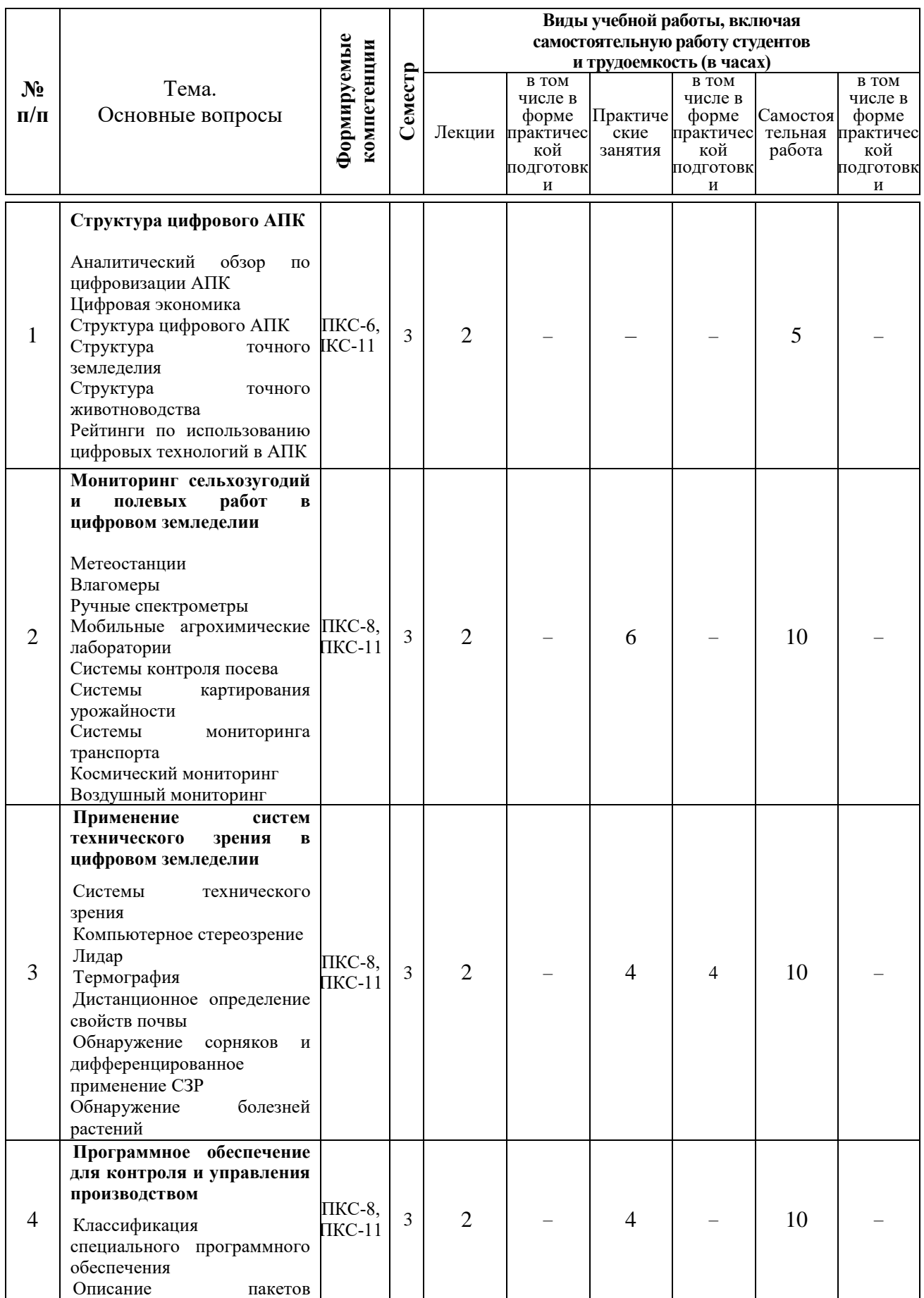

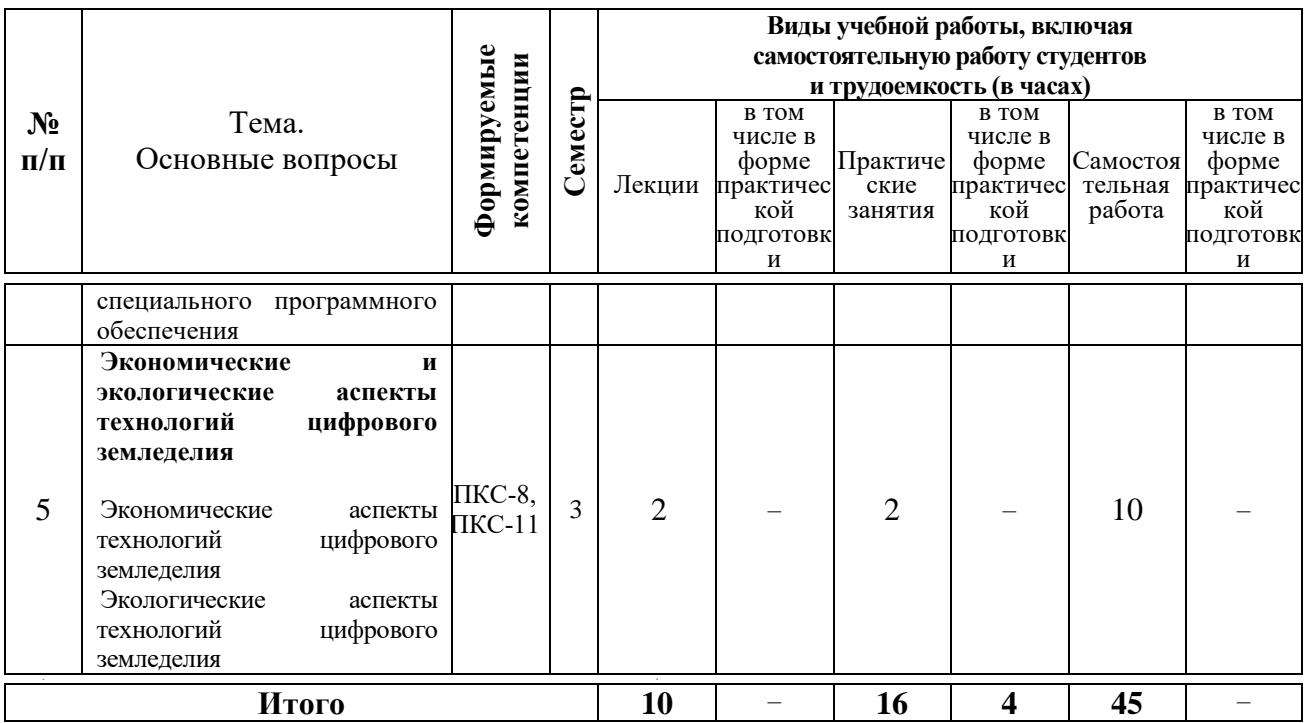

# **Содержание и структура дисциплины по заочной форме обучения**

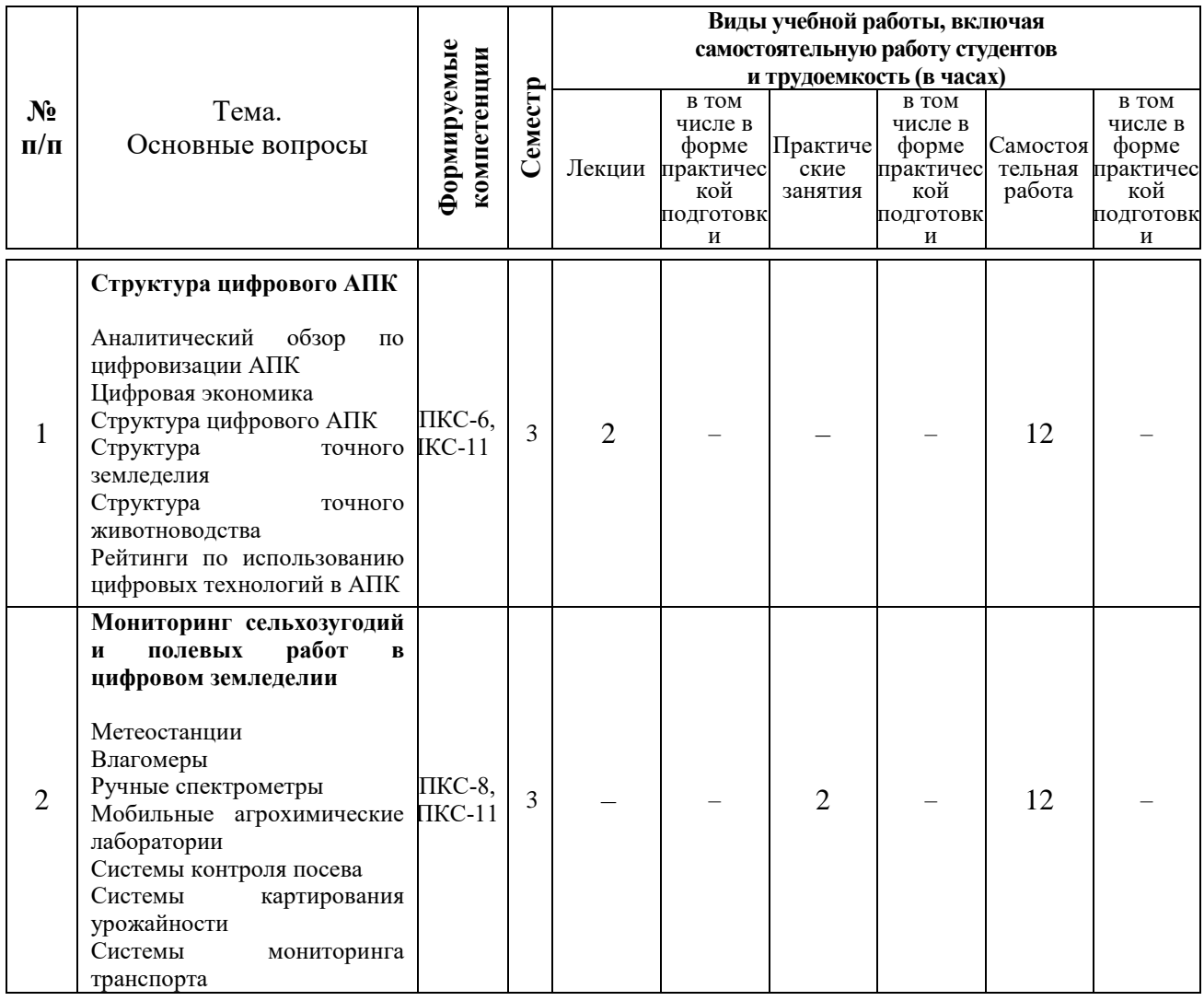

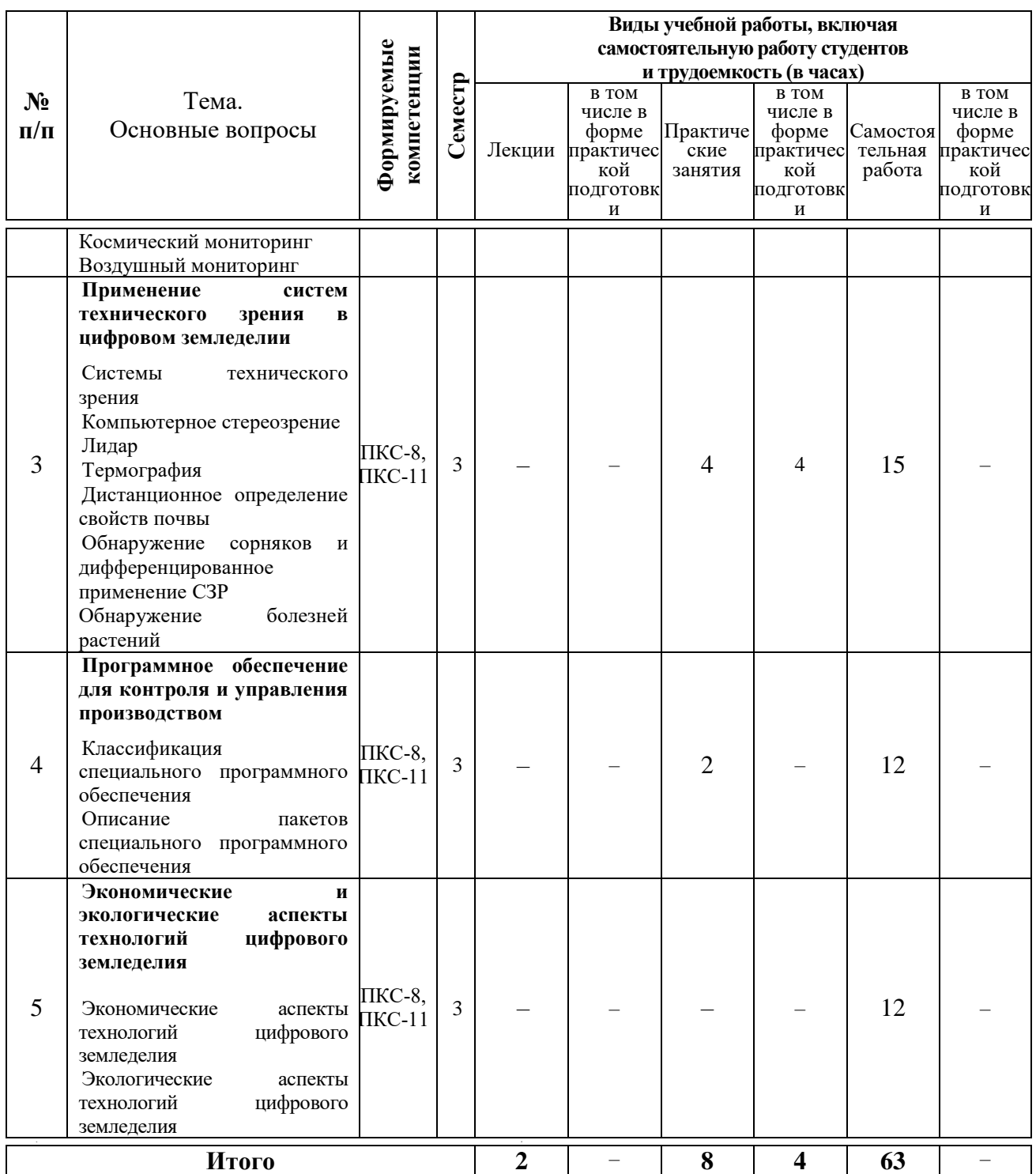

# **6 Перечень учебно-методического обеспечения для самостоятельной работы обучающихся по дисциплине**

Методические указания (для самостоятельной работы)

1. Цифровизация в растениеводстве : методические указания / сост. Е. В. Труфляк. – Краснодар, 2022. – 93 с. Режим доступа: (в процессе размещения на портале)

2. Труфляк Е. В. Техническое обеспечение цифрового сельского хозяйства : лаб. практикум / Е. В. Труфляк. – Краснодар : КубГАУ, 2019. – 149 с. – Режим доступа: [https://foresight.kubsau.ru/upload/iblock/c81/c81706e33c29cae103ef1537d9bd3b5](https://foresight.kubsau.ru/upload/iblock/c81/c81706e33c29cae103ef1537d9bd3b56.pdf) [6.pdf.](https://foresight.kubsau.ru/upload/iblock/c81/c81706e33c29cae103ef1537d9bd3b56.pdf)

3. Лабораторный практикум по использованию элементов точного земледелия / Е. В. Труфляк. – Краснодар : КубГАУ, 2018. – 169 с. – Режим доступа:

[https://foresight.kubsau.ru/upload/iblock/a39/a3938970848714cd31a1acb8663d69](https://foresight.kubsau.ru/upload/iblock/a39/a3938970848714cd31a1acb8663d6974.pdf) [74.pdf.](https://foresight.kubsau.ru/upload/iblock/a39/a3938970848714cd31a1acb8663d6974.pdf)

# **7 Фонд оценочных средств для проведения промежуточной аттестации**

### **7.1 Перечень компетенций с указанием этапов их формирования в процессе освоения ОПОП ВО**

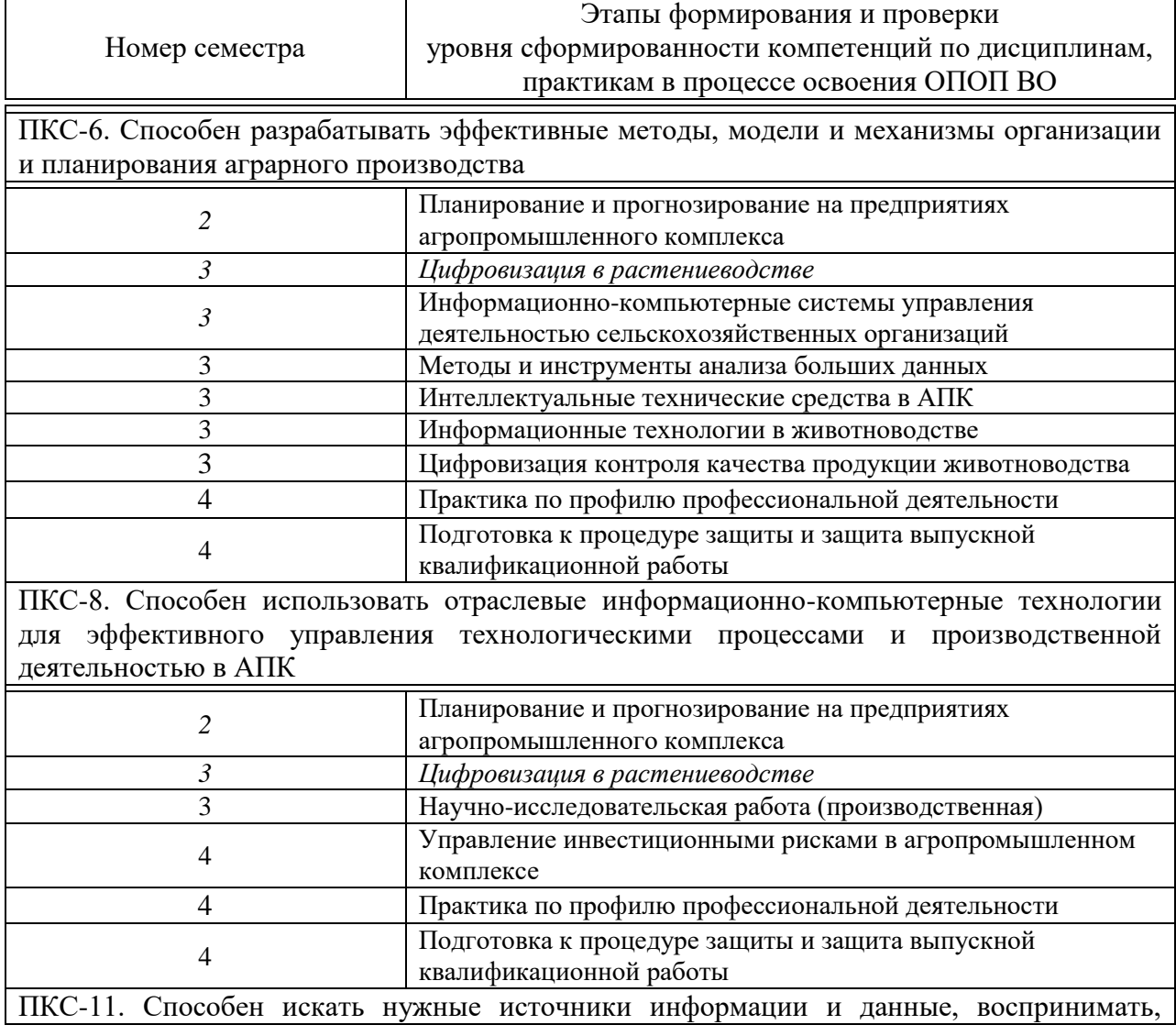

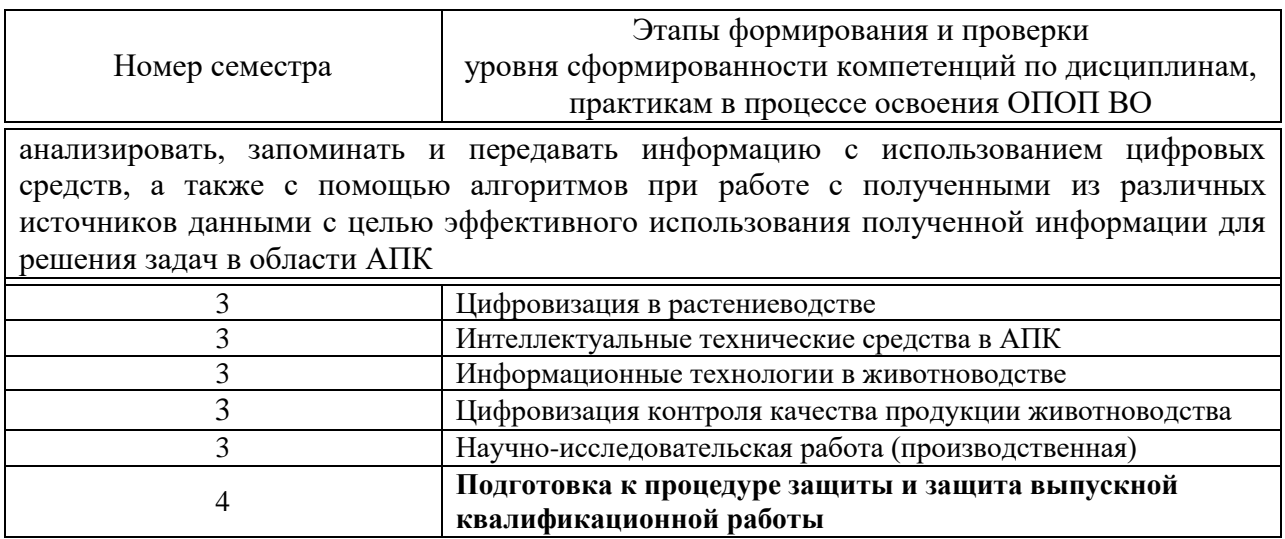

### **7.2 Описание показателей и критериев оценивания компетенций на различных этапах их формирования, описание шкалы оценивания**

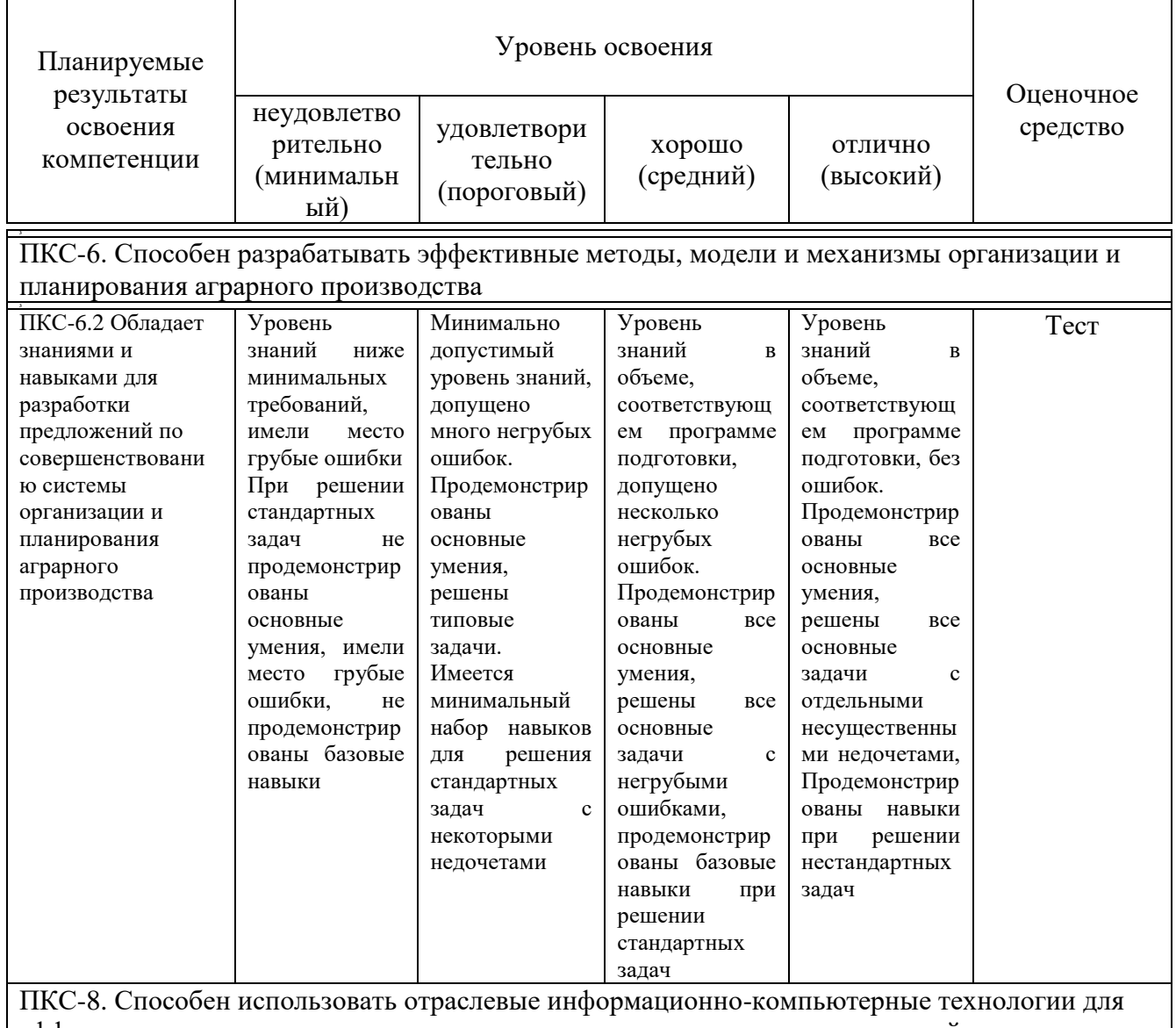

эффективного управления технологическими процессами и производственной деятельностью

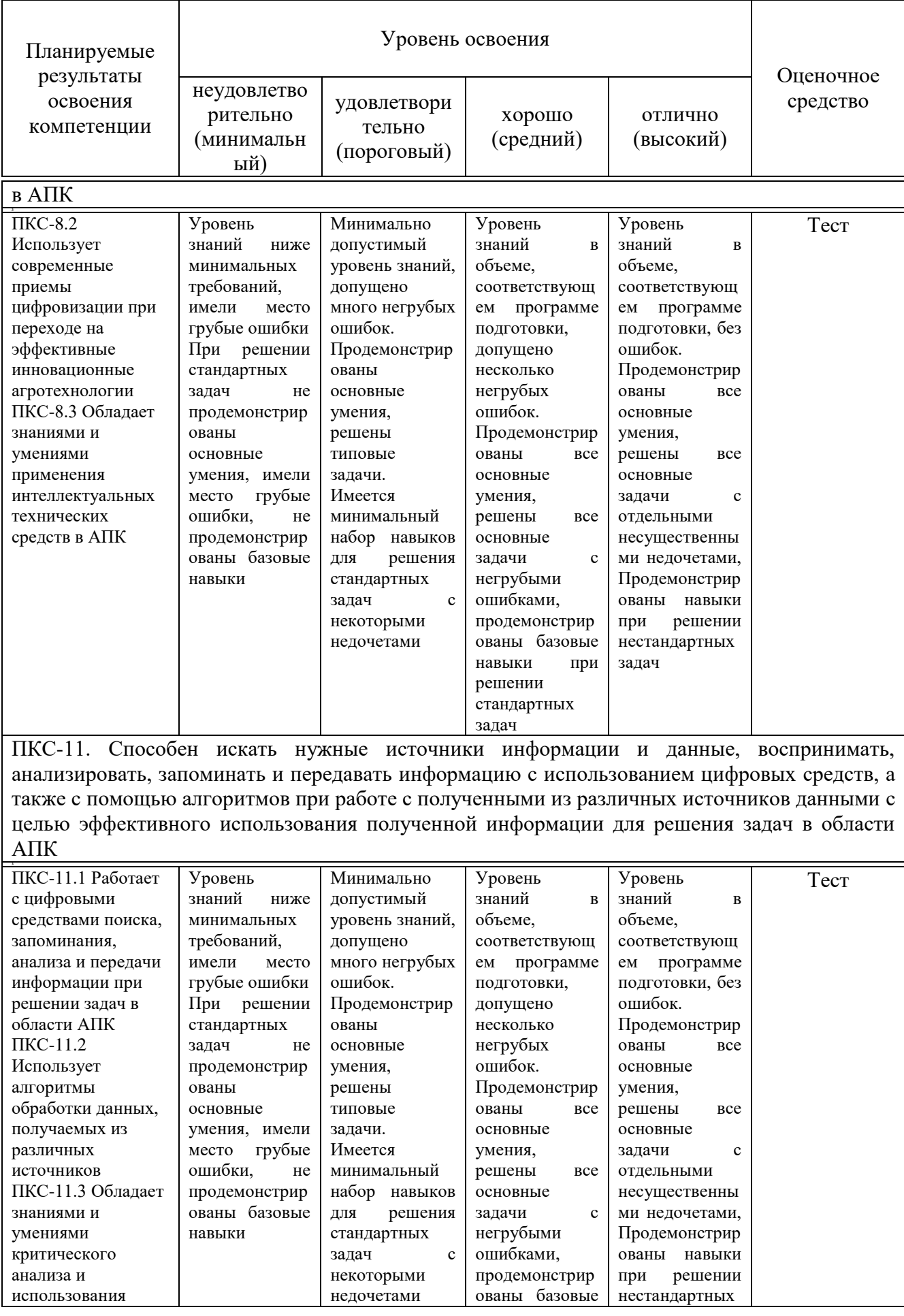

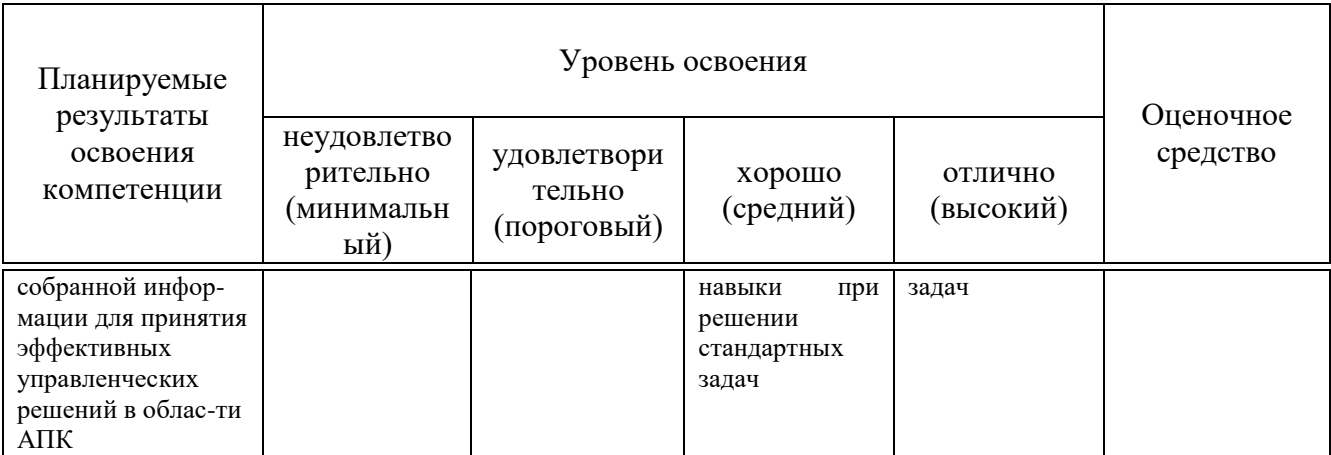

#### **7.3 Типовые контрольные задания или иные материалы, необходимые для оценки знаний, умений, навыков, характеризующих этапы формирования компетенций в процессе освоения ОПОП ВО**

#### **Оценочные средства для текущего контроля**

*Компетенция: ПКС-6. Способен разрабатывать эффективные методы, модели и механизмы организации и планирования аграрного производства*

#### *Тесты (приведены примеры)*

1. Дон Тапскотт впервые сформулировал термин «цифровая экономика» в своей книге «Цифровая экономика: обещание и опасность в эпоху сетевой разведки» в каком году – … **(1995 г.)**

2. Верно ли утверждение? Николас Негропонте, основатель Массачусетской технологической медиа-лаборатории и автор книги «Digital» (1995 г.), описал цифровую экономику как «биты вместо атомов» **(верно)**

3. Цифровая **(экономика)** … – отражает переход от третьей к четвертой промышленной революции

4. Верно ли утверждение? Третья промышленная революция, иногда называемая цифровой революцией, относится к изменениям, которые произошли в конце 20-го века с переходом от аналоговых электронных и механических устройств к цифровым технологиям **(верно)**

5. Умное **(землепользование)** … – интеллектуальная система, осуществляющая в автоматизированном режиме сбор, анализ, обновление информации о состоянии почвенных и земельных ресурсов территории, разрабатывающая рекомендации по оптимальному размещению посевов сельскохозяйственных культур, нарезке полей, размещению севооборотов, агротехнологиям возделывания культур, автоматизированную оценку земельных участков (в том числе кадастровую), контроль и мониторинг функционирования и эффективности систем землепользования и адаптивноландшафтного земледелия, их воздействия на окружающую среду и сельский социум

6. Умное **(поле)** … – обеспечение стабильного роста производства сельскохозяйственной продукции растениеводства за счет внедрения цифровых технологий сбора, обработки и использования массива данных о состоянии почв, растений и окружающей среды

7. Умный **(сад)** … – разработка интеллектуальной технической системы, осуществляющих в автоматическом режиме анализ информации о состоянии агробиоценоза сада, принятие управленческих решений и их реализацию роботизированными техническими средствами

8. Умная **(теплица)** … – автономный, роботизированный и изолированный от внешних воздействий сельскохозяйственный объект для получения растениеводческой продукции в автоматическом режиме, максимально минимизирующий участие оператора, агронома, инженера

9. Умная **(ферма)** … – это полностью автономный, роботизированный, сельскохозяйственный объект, предназначенный для разведения сельскохозяйственных видов/пород животных (мясные, молочные и др.) в автоматическом режиме, не требующий участия человека (оператора, животновода, ветеринара и др.)

10. Способы мониторинга сельхозугодий и полевых работ в цифровом земледелии: наземные и … **(дистанционные)**

*Компетенция: ПКС-8. Способен использовать отраслевые информационно-компьютерные технологии для эффективного управления технологическими процессами и производственной деятельностью в АПК*

1. Весь рынок робототехники делится на два класса:

#### **а) промышленная и сервисная**

б) бытовая и не бытовая

в) первый и второй

г) вибрирующие и не вибрирующие

2. Световое обнаружение и определение дальности осуществляет Light Identification Detection and Ranging или **(ЛИДАР)**

3. Сервисная робототехника подразделяется на:

**а) персональную и профессиональную**

б) не персональную и не профессиональную

в) растровую и векторную

г) колющую и бурящую

4. Верно ли утверждение? Сервисный робот – это робот, выполняющий нужную для человека или оборудования работу, за исключением применений в целях промышленной автоматизации **(верно)**

5. Верно ли утверждение? Мобильный робот – робот, не способный передвигаться под своим собственным управлением **(неверно)**

6. Мобильная платформа –

**а) совокупность всех компонентов мобильного робота, обеспечивающих его передвижение**

б) совокупность всех компонентов мобильного робота, не обеспечивающих его передвижение

в) робот, не способный выполнять поставленные задачи

г) совокупность всех компонентов мобильного робота

7. BeiDou национальная навигационная система страны **(Китая)**

8. Верно ли утверждение? Galileo – Европейская глобальная навигационная спутниковая система **(верно)**

9. Российская глобальная система спутниковой навигации **(ГЛОНАСС)**

10. Система глобального позиционирования, разработанная, реализованная и эксплуатируемая Министерством обороны США **(GPS)**

#### **Вопросы и задания для проведения промежуточного контроля**

*Компетенция: ПКС-6. Способен разрабатывать эффективные методы, модели и механизмы организации и планирования аграрного производства*

**Вопросы к зачету**

- 1. Аналитический обзор по цифровизации АПК
- 2. Цифровая экономика
- 3. Структура цифрового АПК
- 4. Структура точного земледелия
- 5. Структура точного животноводства
- 6. Рейтинги по использованию цифровых технологий в АПК
- 7. Метеостанции
- 8. Влагомеры
- 9. Ручные спектрометры
- 10. Мобильные агрохимические лаборатории
- 11. Системы контроля посева
- 12. Системы картирования урожайности
- 13. Системы мониторинга транспорта
- 14. Космический мониторинг
- 15. Воздушный мониторинг
- 16. Системы технического зрения
- 17. Компьютерное стереозрение
- 18. ЛИДАР
- 19. Термография
- 20. Дистанционное определение свойств почвы
- 21. Обнаружение сорняков и дифференцированное применение СЗР
- 22. Обнаружение болезней растений
- 23. Классификация специального программного обеспечения
- 24. Описание пакетов специального программного обеспечения
- 25. Экономические аспекты технологий цифрового земледелия
- 26. Экологические аспекты технологий цифрового земледелия
- 27. Спутниковые системы
- 28. Беспилотные системы
- 29. Наземные системы
- 30. Системы параллельного вождения
- 31. Умное землепользование
- 32. Умное поле
- 33. Умный сад
- 34. Умная теплица
- 35. Умная ферма
- 36. Точное сельское хозяйство
- 37. Спутниковые системы дистанционного зондирования
- 38. Беспилотные системы дистанционного зондирования
- 39. Наземные системы дистанционного зондирования
- 40. Картирование урожайности
- 41. Компоненты системы машинного зрения
- 42. Компьютерное зрение

43. Обнаружение сорняков и дифференцированное применение химических средств защиты растений

44. Сенсорные технологии для обнаружения болезней растений

45. Основные цели и задачи специального программного обеспечения для контроля и управления производством

46. Классификация специального программного обеспечения

47. Эффект от применения технологий точного земледелия с учетом предполагаемых затрат

48. Экологические аспекты технологии точного земледелия.

49. On-line подходы в точном земледелии

50. Off-line подходы в точном земледелии

51. Система спутникового мониторинга транспортных средств

52. Нормализованный относительный индекс растительности NDVI

53. Что такое БПЛА?

*Компетенция: ПКС-8. Способен использовать отраслевые информационно-компьютерные технологии для эффективного управления технологическими процессами и производственной деятельностью в АПК*

1. Роботизированные системы в сельском хозяйстве

2. Роботизированные тракторы

Компоненты системы машинного зрения

3. Компьютерное зрение

4. Обнаружение сорняков и дифференцированное применение химических средств защиты растений

5. Сенсорные технологии для обнаружения болезней растений

- 6. Беспилотные тракторы
- 7. Роботизированные системы и платформы

#### **7.4 Методические материалы, определяющие процедуры оценивания знаний, умений, навыков, характеризующих этапы формирования компетенций**

Контроль освоения дисциплины и оценка знаний обучающихся производится в соответствии с Пл КубГАУ 2.5.1 «Текущий контроль успеваемости и промежуточная аттестация обучающихся».

#### **Критерии оценки знаний при проведении тестирования**

Оценка «**отлично**» выставляется при условии правильного ответа студента не менее чем на 85 % тестовых заданий;

Оценка «**хорошо**» выставляется при условии правильного ответа студента не менее чем на 70 % тестовых заданий;

Оценка «**удовлетворительно**» выставляется при условии правильного ответа студента не менее чем на 51 % тестовых заданий;

Оценка «**неудовлетворительно**» выставляется при условии правильного ответа студента менее чем на 50 % тестовых заданий.

Результаты текущего контроля используются при проведении промежуточной аттестации.

# **8 Перечень основной и дополнительной учебной литературы**

#### **Основная учебная литература**

1. Цифровизация в растениеводстве (примеры и задачи) : учебное пособие / Е. В. Труфляк. – Краснодар : КубГАУ, 2022. – 83 с.

2. Труфляк Е. В. Точное земледелие: учебное пособие / Е. В. Труфляк, Е. И. Трубилин. – 3-е изд., стер. – Санкт-Петербург : Лань, 2021. – 376 с.: ил. – (Учебники для вузов. Специальная литература).

3. Точное сельское хозяйство : учебник для ВО / Е. В. Труфляк, Н. Ю. Курченко, А. А. Тенеков, В. В. Якушев [и др.] ; под ред. Е. В. Труфляка. – Санкт-Петербург : Лань, 2021. – 512 с.

4. Труфляк Е. В. Техническое обеспечение цифрового сельского хозяйства : лаб. практикум / Е. В. Труфляк. – Краснодар : КубГАУ, 2019. – 149 с. – Режим доступа: [https://foresight.kubsau.ru/upload/iblock/c81/c81706e33c29cae103ef1537d9bd3b5](https://foresight.kubsau.ru/upload/iblock/c81/c81706e33c29cae103ef1537d9bd3b56.pdf) [6.pdf.](https://foresight.kubsau.ru/upload/iblock/c81/c81706e33c29cae103ef1537d9bd3b56.pdf)

5. Лабораторный практикум по использованию элементов точного земледелия / Е. В. Труфляк. – Краснодар : КубГАУ, 2018. – 169 с. – Режим доступа:

[https://foresight.kubsau.ru/upload/iblock/a39/a3938970848714cd31a1acb8663d69](https://foresight.kubsau.ru/upload/iblock/a39/a3938970848714cd31a1acb8663d6974.pdf) [74.pdf.](https://foresight.kubsau.ru/upload/iblock/a39/a3938970848714cd31a1acb8663d6974.pdf)

#### **Дополнительная учебная литература**

1. Точное земледелие : учебное пособие / Е. В. Труфляк. – Краснодар : КубГАУ, 2020. – 164 с – Режим доступа: [https://edu.kubsau.ru/mod/resource/view.php?id=9780.](https://edu.kubsau.ru/mod/resource/view.php?id=9780)

2. Термины и определения в области точного сельского хозяйства / Е. В. Труфляк, Н. Ю. Курченко. – Краснодар : КубГАУ, 2017. – 18 с. – Режим доступа:

[https://foresight.kubsau.ru/upload/iblock/ed2/ed2980b1304596ad4467c3ce082fcd5](https://foresight.kubsau.ru/upload/iblock/ed2/ed2980b1304596ad4467c3ce082fcd5d.pdf) [d.pdf.](https://foresight.kubsau.ru/upload/iblock/ed2/ed2980b1304596ad4467c3ce082fcd5d.pdf)

3. Нормативно-правовая база использования беспилотных авиационных систем / Н. Ю. Курченко, Е. В. Труфляк. – Краснодар : КубГАУ, 2020. – 45 с.– Режим доступа: [https://foresight.kubsau.ru/upload/iblock/d51/d512ce7d30a901b04a8fa5001830012](https://foresight.kubsau.ru/upload/iblock/d51/d512ce7d30a901b04a8fa50018300121.pdf) [1.pdf.](https://foresight.kubsau.ru/upload/iblock/d51/d512ce7d30a901b04a8fa50018300121.pdf)

4. Точное земледелие: состояние и перспективы / Е. В. Труфляк, Н. Ю. Курченко, А. С. Креймер. – Краснодар : КубГАУ, 2018. – 27 с. – Режим доступа:

[https://foresight.kubsau.ru/upload/iblock/19d/19d98ddab07b42dd6941ee60065d77](https://foresight.kubsau.ru/upload/iblock/19d/19d98ddab07b42dd6941ee60065d7782.pdf) [82.pdf.](https://foresight.kubsau.ru/upload/iblock/19d/19d98ddab07b42dd6941ee60065d7782.pdf)

5. Мониторинг и прогнозирование в области цифрового сельского хозяйства по итогам 2018 г. / Е. В. Труфляк, Н. Ю. Курченко, А. С. Креймер. – Краснодар : КубГАУ, 2019. – 100 с. – Режим доступа: [https://foresight.kubsau.ru/upload/iblock/956/956663d8a696ccd96c5e8eb0c3c133b](https://foresight.kubsau.ru/upload/iblock/956/956663d8a696ccd96c5e8eb0c3c133b2.pdf) [2.pdf.](https://foresight.kubsau.ru/upload/iblock/956/956663d8a696ccd96c5e8eb0c3c133b2.pdf)

6. Использование элементов точного сельского хозяйства в России / Е. В. Труфляк. – Краснодар : КубГАУ, 2018. – 26 с. – Режим доступа: [https://foresight.kubsau.ru/upload/iblock/aff/aff5d305c61062e166fafb9c0f729354.](https://foresight.kubsau.ru/upload/iblock/aff/aff5d305c61062e166fafb9c0f729354.pdf) [pdf.](https://foresight.kubsau.ru/upload/iblock/aff/aff5d305c61062e166fafb9c0f729354.pdf)

# **9 Перечень ЭБС, профессиональных баз данных, информационных справочных систем, ресурсов информационно-телекоммуникационной сети «Интернет»**

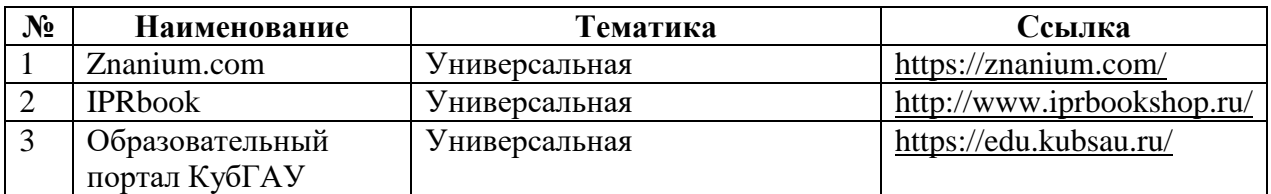

#### **Информационно-телекоммуникационные ресурсы сети «Интернет»:**

1. Точное земледелие : учебное пособие / Е. В. Труфляк. – Краснодар : КубГАУ, 2020. – 164 с – Режим доступа: [https://edu.kubsau.ru/mod/resource/view.php?id=9780.](https://edu.kubsau.ru/mod/resource/view.php?id=9780)

2. Термины и определения в области точного сельского хозяйства / Е. В. Труфляк, Н. Ю. Курченко. – Краснодар : КубГАУ, 2017. – 18 с. – Режим доступа:

[https://foresight.kubsau.ru/upload/iblock/ed2/ed2980b1304596ad4467c3ce082fcd5](https://foresight.kubsau.ru/upload/iblock/ed2/ed2980b1304596ad4467c3ce082fcd5d.pdf) [d.pdf.](https://foresight.kubsau.ru/upload/iblock/ed2/ed2980b1304596ad4467c3ce082fcd5d.pdf)

3. Нормативно-правовая база использования беспилотных авиационных систем / Н. Ю. Курченко, Е. В. Труфляк. – Краснодар : КубГАУ, 2020. – 45 с.– Режим доступа: [https://foresight.kubsau.ru/upload/iblock/d51/d512ce7d30a901b04a8fa5001830012](https://foresight.kubsau.ru/upload/iblock/d51/d512ce7d30a901b04a8fa50018300121.pdf) [1.pdf.](https://foresight.kubsau.ru/upload/iblock/d51/d512ce7d30a901b04a8fa50018300121.pdf)

4. Точное земледелие: состояние и перспективы / Е. В. Труфляк, Н. Ю. Курченко, А. С. Креймер. – Краснодар : КубГАУ, 2018. – 27 с. – Режим доступа:

[https://foresight.kubsau.ru/upload/iblock/19d/19d98ddab07b42dd6941ee60065d77](https://foresight.kubsau.ru/upload/iblock/19d/19d98ddab07b42dd6941ee60065d7782.pdf) [82.pdf.](https://foresight.kubsau.ru/upload/iblock/19d/19d98ddab07b42dd6941ee60065d7782.pdf)

5. Мониторинг и прогнозирование в области цифрового сельского хозяйства по итогам 2018 г. / Е. В. Труфляк, Н. Ю. Курченко, А. С. Креймер. – Краснодар : КубГАУ, 2019. – 100 с. – Режим доступа:

[https://foresight.kubsau.ru/upload/iblock/956/956663d8a696ccd96c5e8eb0c3c133b](https://foresight.kubsau.ru/upload/iblock/956/956663d8a696ccd96c5e8eb0c3c133b2.pdf) [2.pdf.](https://foresight.kubsau.ru/upload/iblock/956/956663d8a696ccd96c5e8eb0c3c133b2.pdf)

6. Использование элементов точного сельского хозяйства в России / Е. В. Труфляк. – Краснодар : КубГАУ, 2018. – 26 с. – Режим доступа: [https://foresight.kubsau.ru/upload/iblock/aff/aff5d305c61062e166fafb9c0f729354.](https://foresight.kubsau.ru/upload/iblock/aff/aff5d305c61062e166fafb9c0f729354.pdf) [pdf.](https://foresight.kubsau.ru/upload/iblock/aff/aff5d305c61062e166fafb9c0f729354.pdf)

# **10 Методические указания для обучающихся по освоению дисциплины**

1. Цифровизация в растениеводстве : методические указания / сост. Е. В. Труфляк. – Краснодар, 2022. – 93 с. Режим доступа: (в процессе размещения на портале)

2. Труфляк Е. В. Техническое обеспечение цифрового сельского хозяйства : лаб. практикум / Е. В. Труфляк. – Краснодар : КубГАУ, 2019. – 149 с. – Режим доступа: [https://foresight.kubsau.ru/upload/iblock/c81/c81706e33c29cae103ef1537d9bd3b5](https://foresight.kubsau.ru/upload/iblock/c81/c81706e33c29cae103ef1537d9bd3b56.pdf) [6.pdf](https://foresight.kubsau.ru/upload/iblock/c81/c81706e33c29cae103ef1537d9bd3b56.pdf) .

3. Лабораторный практикум по использованию элементов точного земледелия / Е. В. Труфляк. – Краснодар : КубГАУ, 2018. – 169 с. – Режим доступа:

[https://foresight.kubsau.ru/upload/iblock/a39/a3938970848714cd31a1acb8663d69](https://foresight.kubsau.ru/upload/iblock/a39/a3938970848714cd31a1acb8663d6974.pdf) [74.pdf](https://foresight.kubsau.ru/upload/iblock/a39/a3938970848714cd31a1acb8663d6974.pdf)

Освоение дисциплины обучающимися производится в соответствии с локальными нормативными актами:

Пл КубГАУ 2.2.4 «Фонд оценочных средств»;

 Пл КубГАУ 2.5.18 «Организация образовательной деятельности по программам бакалавриата»;

 Пл КубГАУ 2.5.29 «О формах, методах и средствах, применяемых в учебном процессе».

# **11 Перечень информационных технологий, используемых при осуществлении образовательного процесса по дисциплине, включая перечень программного обеспечения и информационных справочных систем**

Информационные технологии, используемые при осуществлении образовательного процесса по дисциплине позволяют: обеспечить взаимодействие между участниками образовательного процесса, в том числе синхронное и (или) асинхронное взаимодействие посредством сети "Интернет"; фиксировать ход образовательного процесса, результатов промежуточной аттестации по дисциплине и результатов освоения образовательной программы; организовать процесс образования путем визуализации изучаемой информации посредством использования презентаций, учебных фильмов; контролировать результаты обучения на основе компьютерного тестирования.

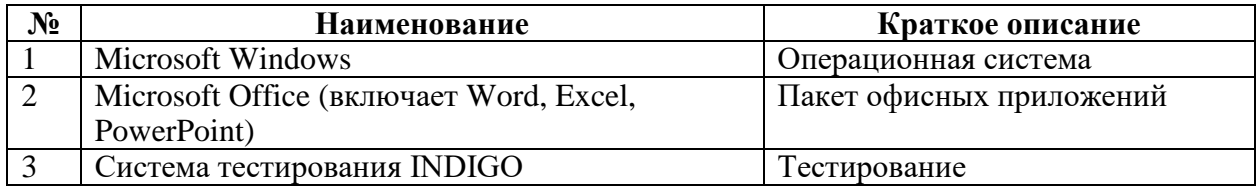

#### **11.1 Перечень лицензионного программного обеспечения**

#### **11.2 Перечень профессиональных баз данных и информационносправочных систем**

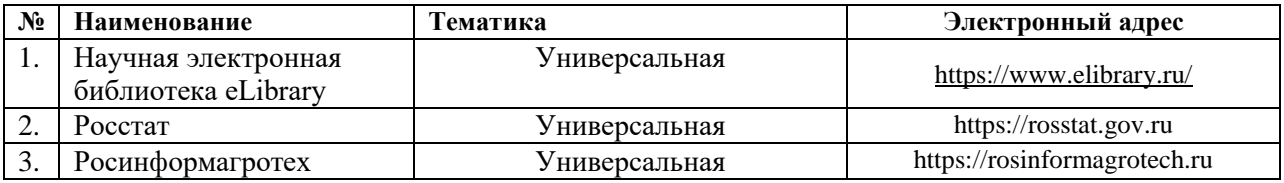

# **12 Материально-техническое обеспечение для обучения по дисциплине**

Планируемые помещения для проведения всех видов учебной деятельности

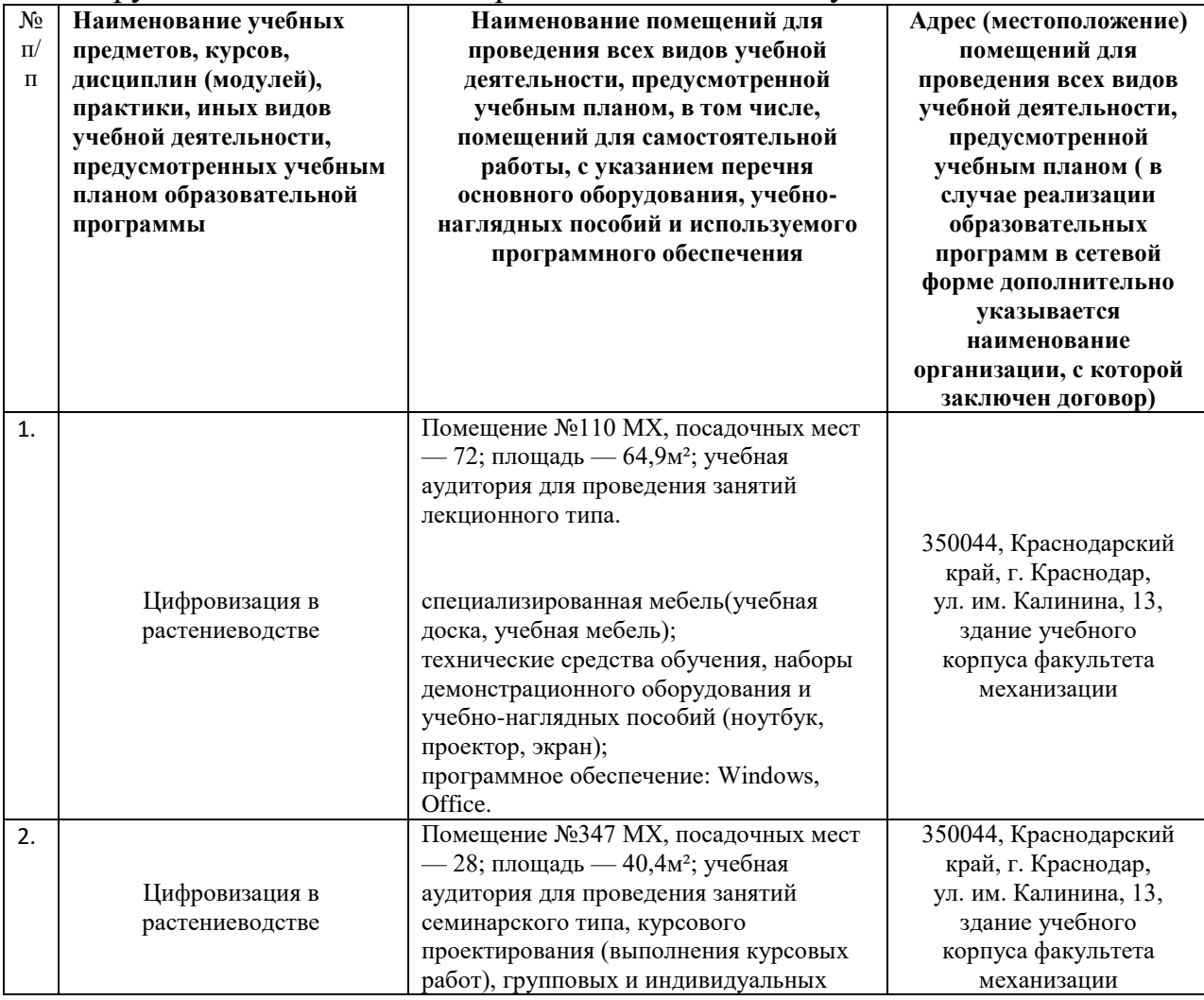

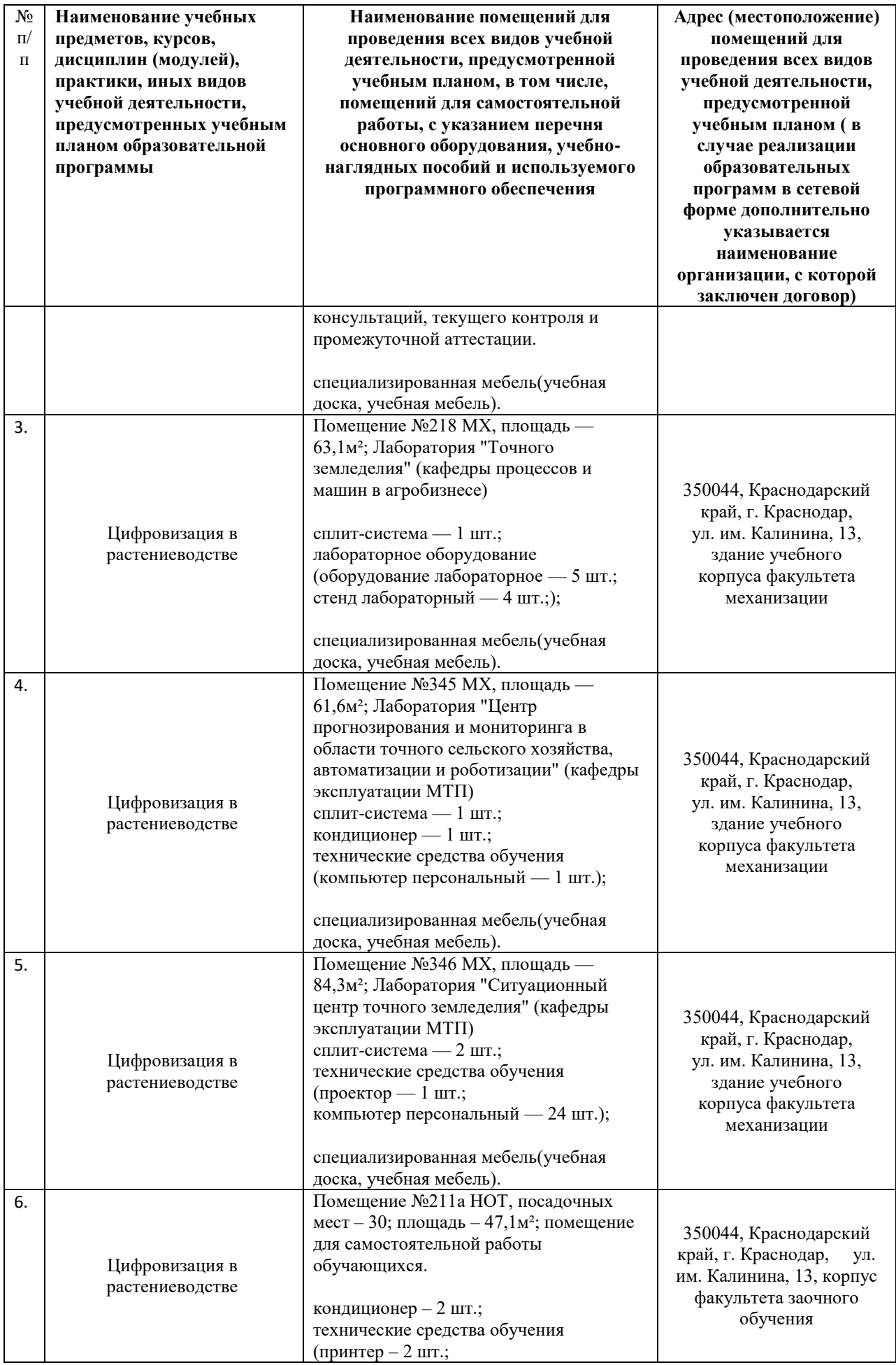

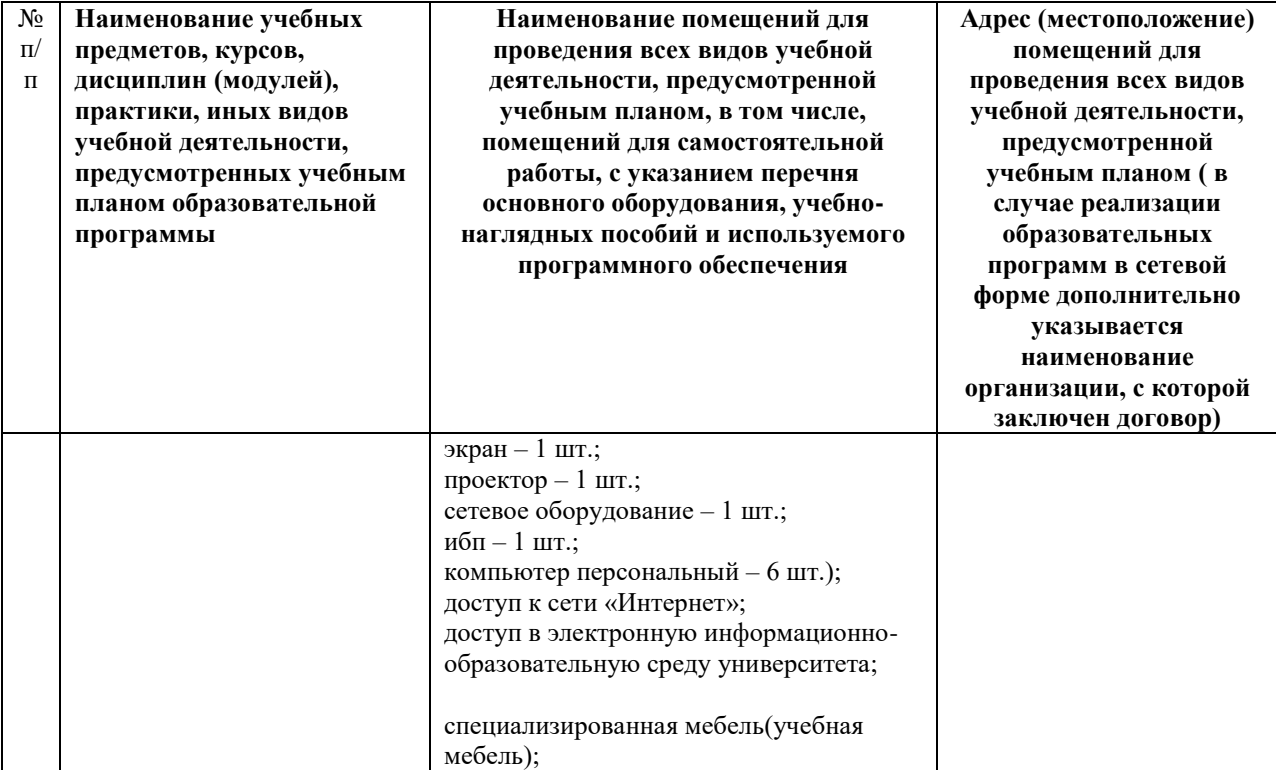

#### *Приложение*

*к рабочей программе дисциплины «Цифровизация в растениеводстве»*

#### *Практическая подготовка по дисциплине «Цифровизация в растениеводстве»*

Практические занятия:

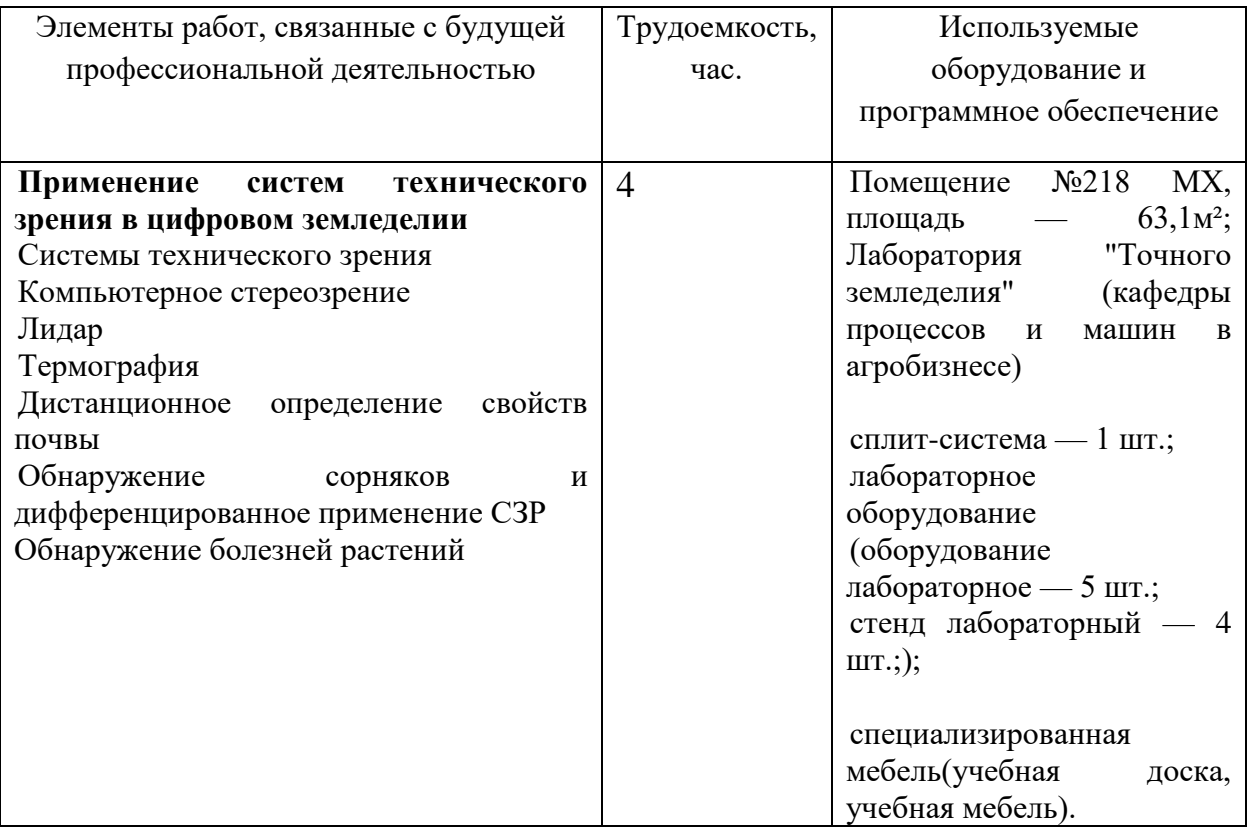